CONTRACTOR HOMMET toche.

Адрес Проспокт и гра

**NSA** 

₩

............

**ФИБЛИОТЕКА** 

180

Х. ГЛЮК **TABOT** Ф. ШУБЕРТ **МУЗЫКАЛЬНЫЙ MOMEHT** 

**THTAPMCTA** 

ДЛЯ ДУЭТА **И ТРИО ШЕСТИСТРУННЫХ ГИТАР !!** 

**Сечерная школо общаго му** го образов ния

**ATMIR** 

**I bits** 

/ P.bi

**ANE** 

 $s$ fr.

**A. 108** 

M 3  $6<sup>-3</sup>$ 9 3 г И 1

Annec:

**I TENGODIA** 

an. Pl-Z

 $134$ 

# Гавот

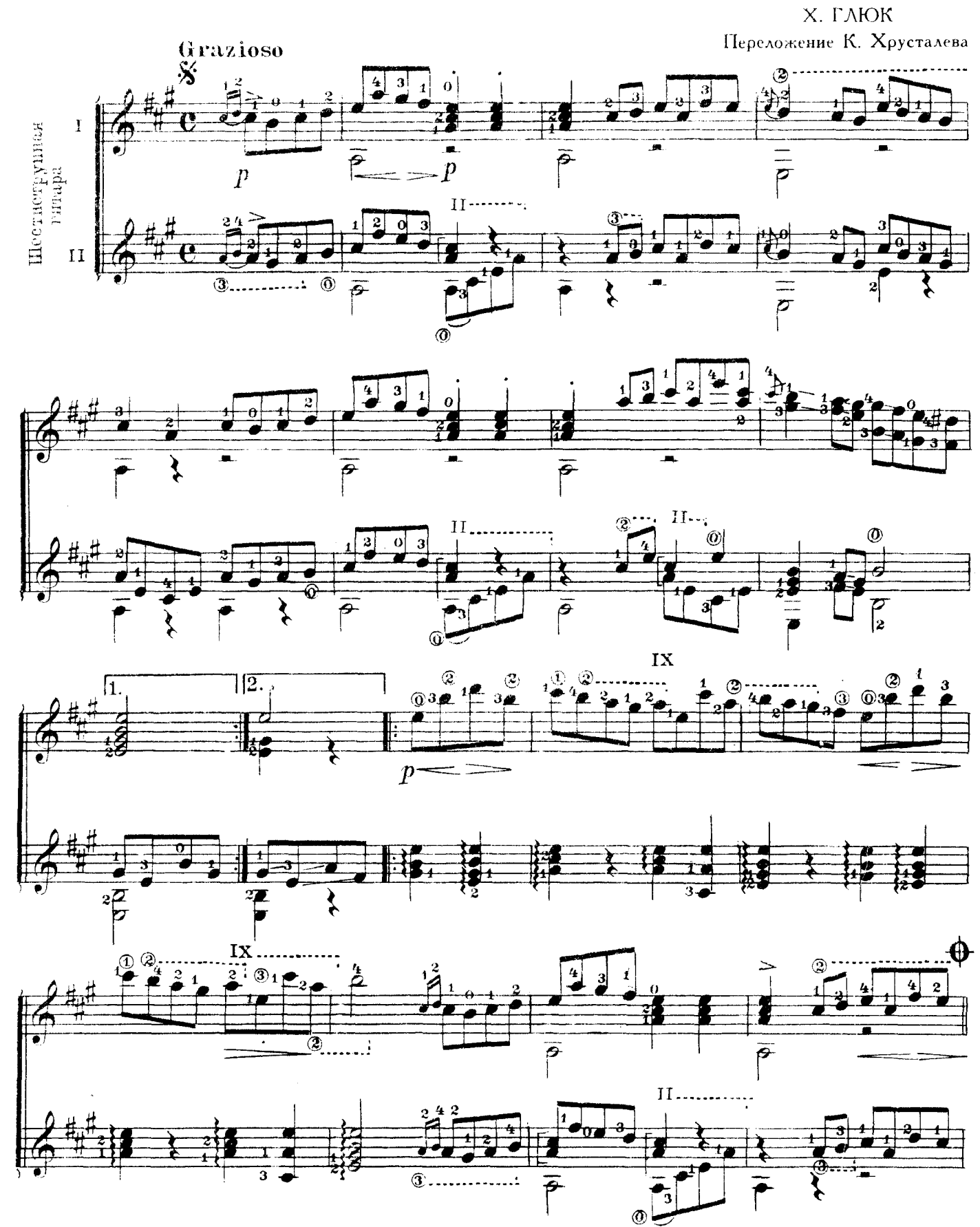

30726

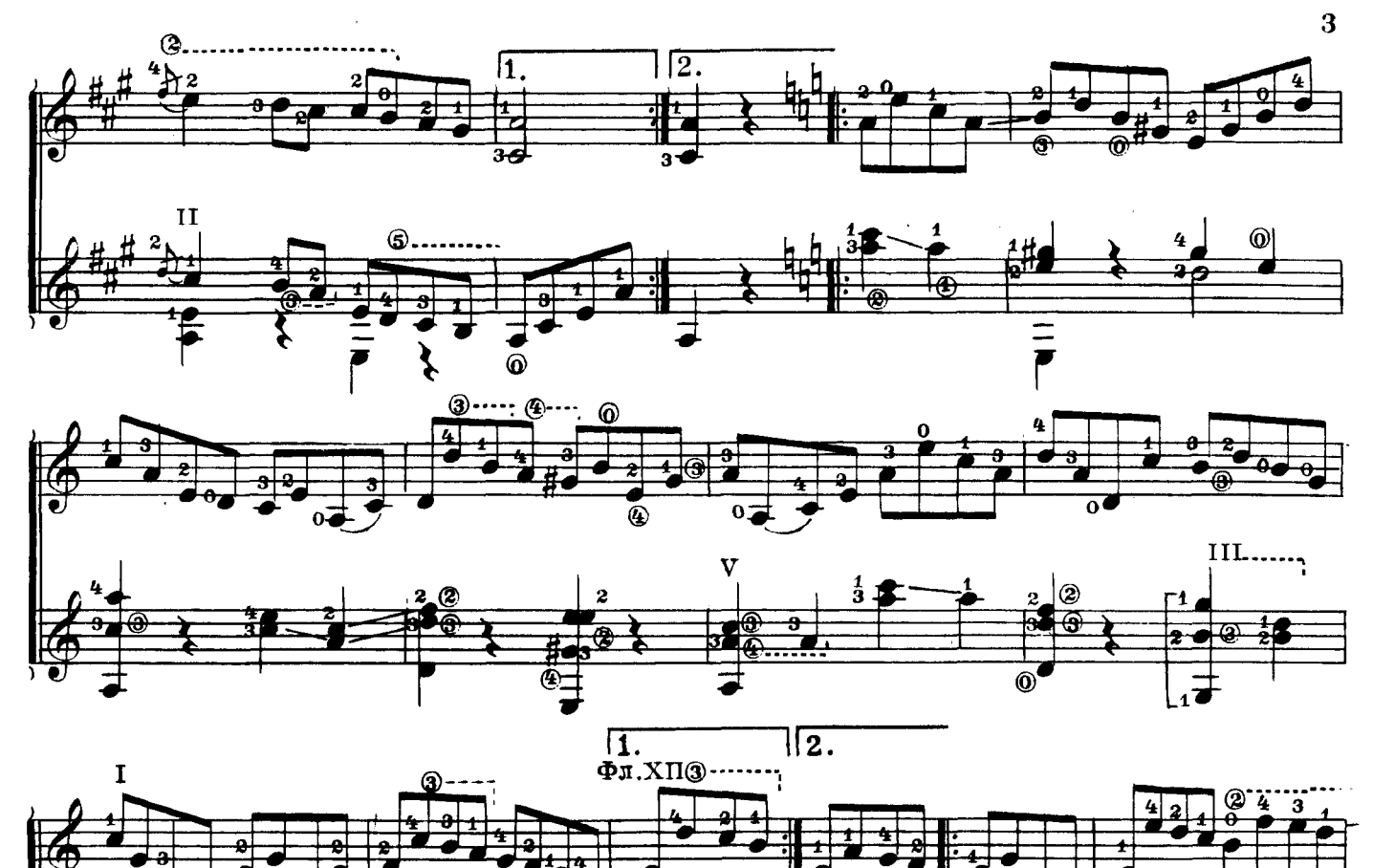

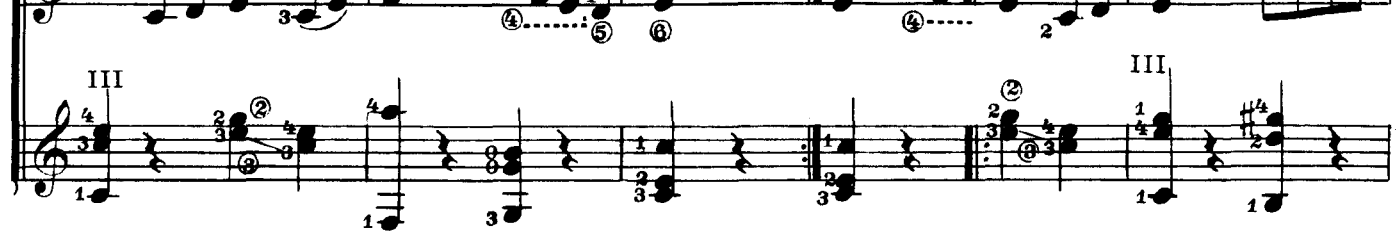

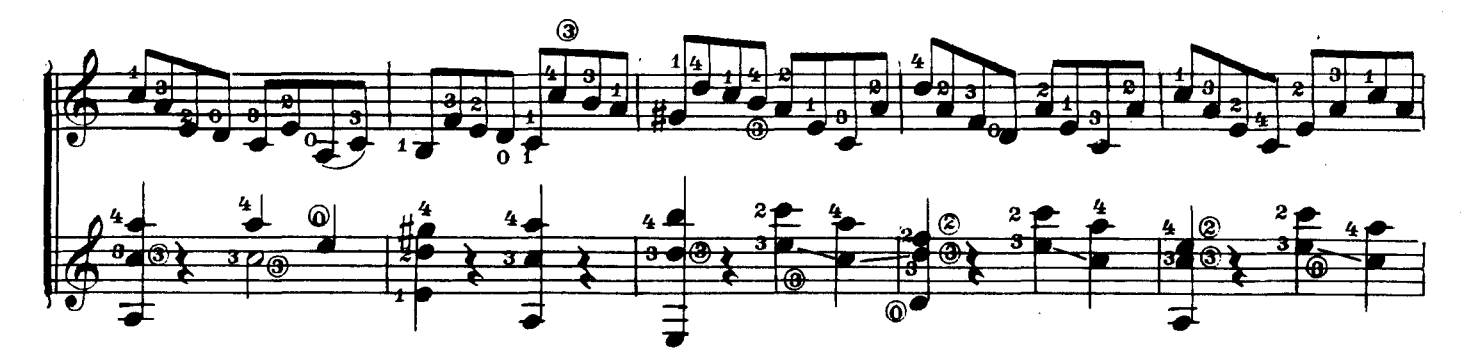

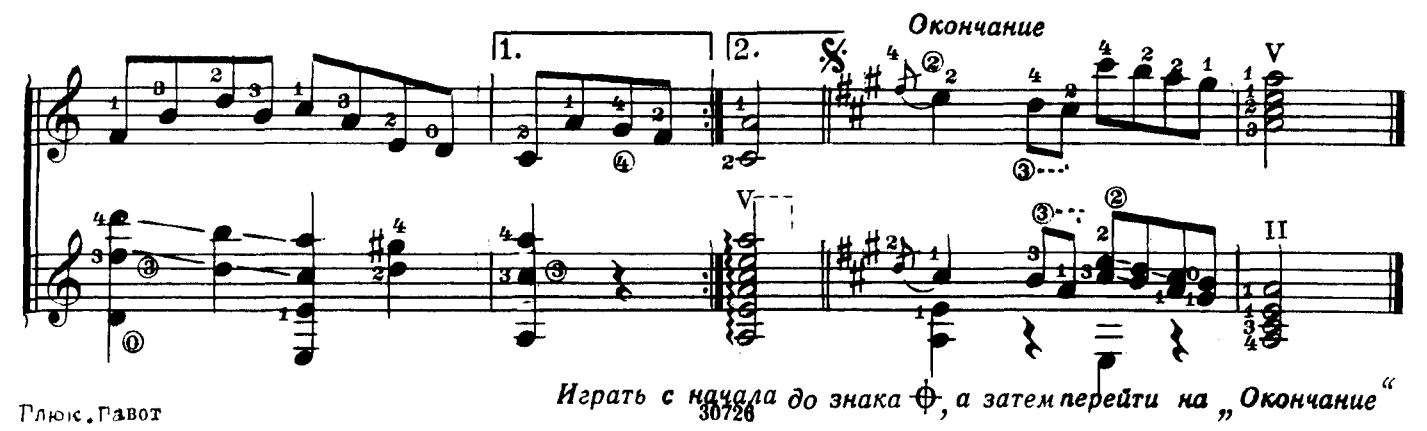

Рлюк. Равот

Ф. ШУБЕРТ Переложение В. Гётца Редакция В. Славского

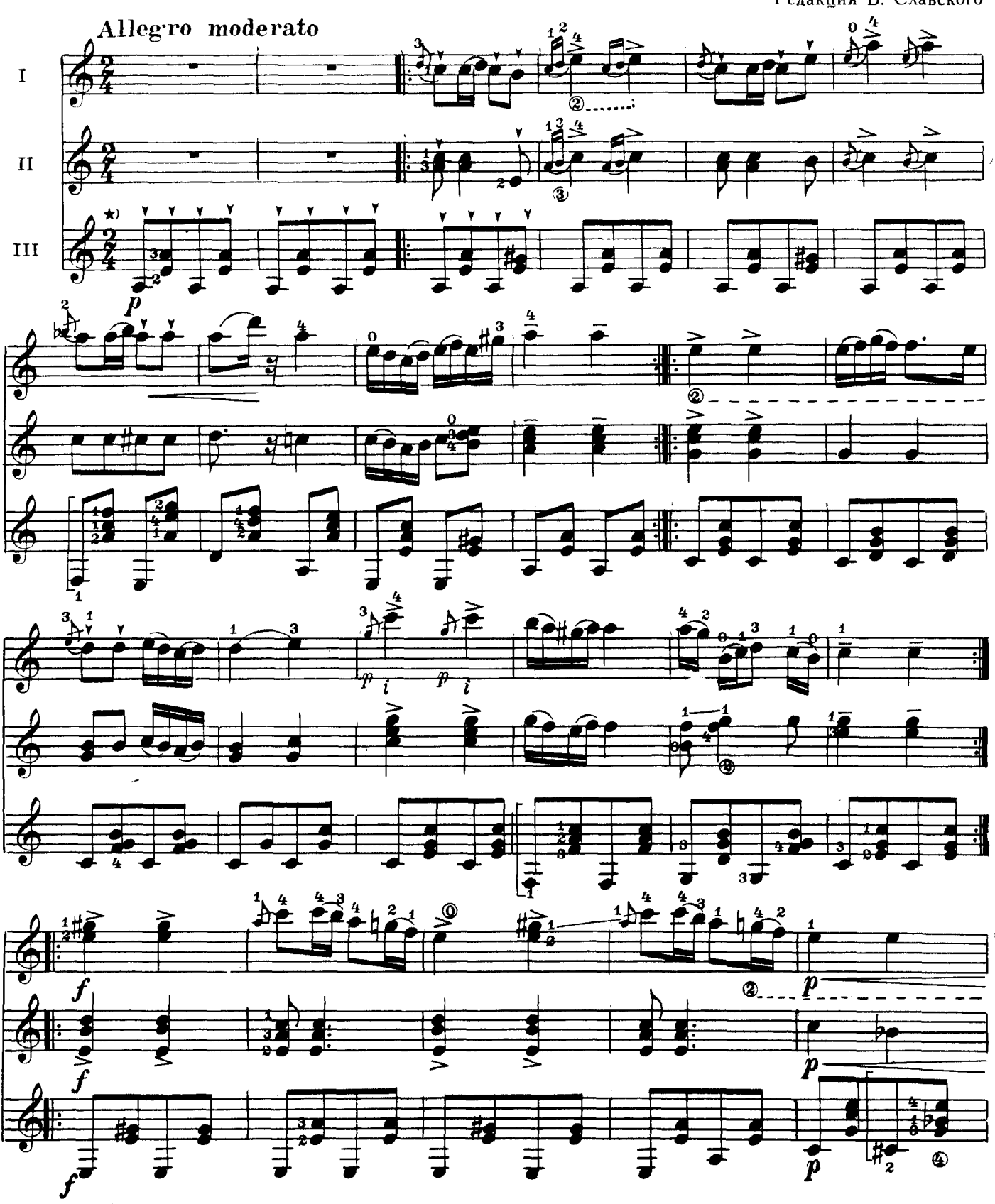

\* V -- martellato. Нота с таким знаком исполняется быстрым и коротким ударом: скольжением первой фаланги какоголибо нужного пальца правой руки под углом, как бы сверху вниз. 30728

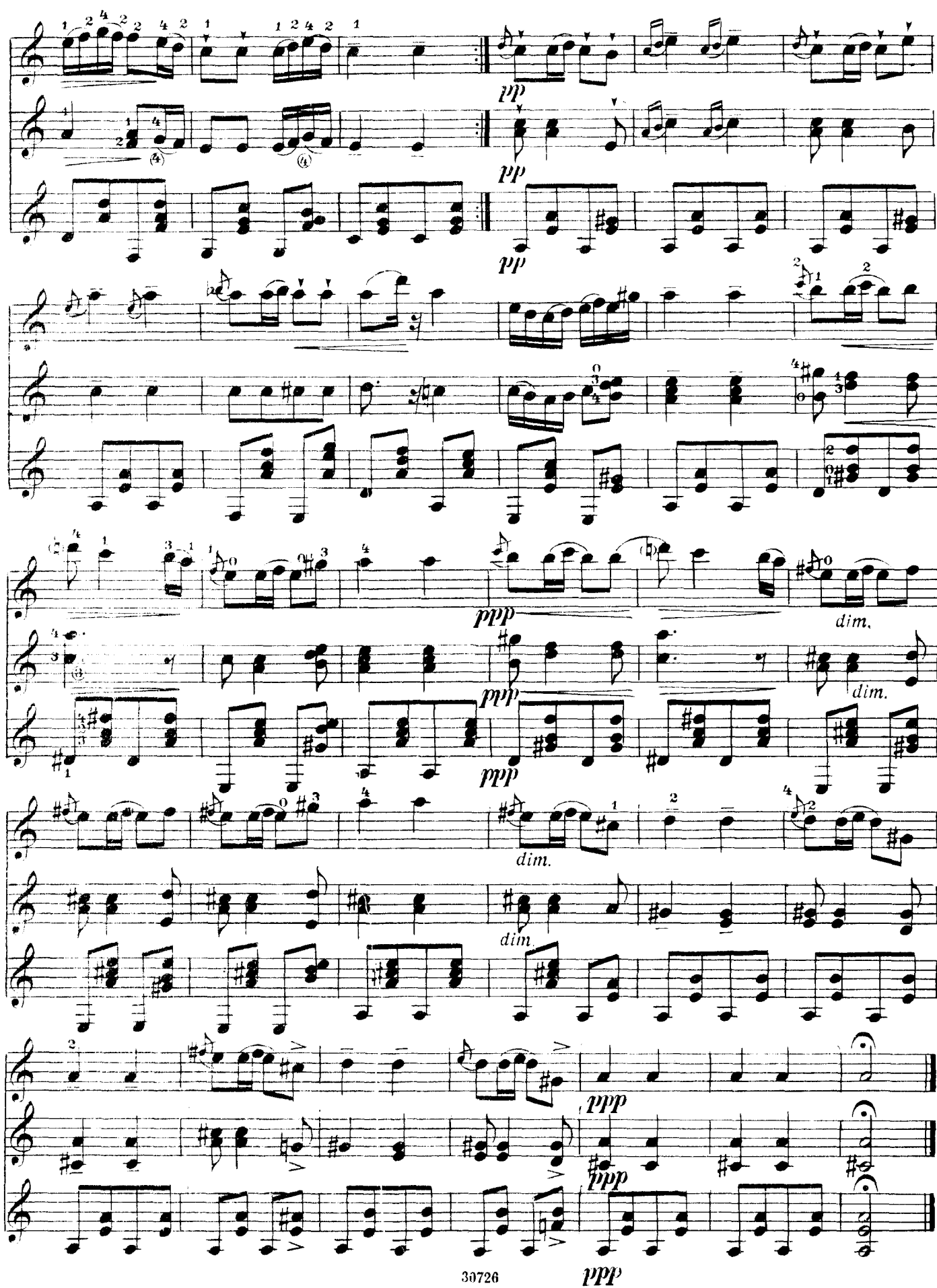

 $\overline{\mathbf{5}}$ 

30726

## ГОСУДАРСТВЕННОЕ МУЗЫКАЛЬНОЕ ИЗДАТЕЛЬСТВО

Вышла и выходит в свет

# ЛИТЕРАТУРА ДЛЯ ГИТАРЫ

## СЕМИСТРУННАЯ ГИТАРА

Сазонов В. Самоучитель игры на семиструнной гитаре сазонов в Самоучитель пгры на семиструпной гиторе.<br>Хрестоматия (сост. Л. Менро).<br>Этюды и прелюдии (сост. В. Юрьев)<br>Альбом популярных пьес (сост. В. Сазонов)<br>Революционные и советские песни (сост. Р. Мелешко).

Для пения в сопровождении гитары

### Библиотека гитариста

- Глинка М. Романсы. Для голоса в сопровождении мандолины и гитары
- Штраус И. Вальс из оперетты «Цыганский барон», Сизов Н. и Козловский. Вальс из музыки к пьесе<br>К. Гоцци «Принцесса Турандот». Кац С. Вальс. Бакалов Л. Вальс (из опер «Фауст» и «Ромео и Джуль-
- етта»; из балетной музыки «Вальпургиева ночь»)<br>Пьесы для дуэта и трио гитар: Майборода П. «Рідна
- мати моя» Пономаренко Г. «Ивушка» Украинская народная песня «Хусточка ж моя»
- Салвер Б. Танго «Лунный луч». Хорват И. Танго «Шлю тебю песню». Тальяферри Э. Неаполитанская серенада
- Песни советских композиторов для голоса в сопровождении гитары: Хренников Т. Московские окна. дайся. Новиков Анат. Пропел гудок заводской. Будашкин Н. Возле речки

Произведения Э. Грига

- лровоодения старита<br>Дунаевский И. Отрывки из оперетты «Вольный ветер»<br>Старинные вальсы: Ожиданье; Царица бала; Лесная сказка; Влюбленная; Оборванные струны
- Песни и танцы народов зарубежных стран: Верная люни и танцы народов зарусежных стран. осрпел от бовь (чилийская); Цветок мимозы (бразильская);<br>Пляска на полях Сомбреро (мексиканская); Будь<br>хорошим и счастливым (австрийская); Далек твой путь (голландская) и др.

#### Библиотека начинающего гитариста

Классические пьесы: Корелли А. Сарабанда. Рамо Ж.<br>Менуэт. Бах И. Менуэт. Моцарт В. Две детские<br>пьесы. Шуман Р. Маленький этюд

Пьесы западноевропейских композиторов: Бах В. Менуэт. Кемени Ф. Анданте. Кирнбергер И. Гавот.

- Препар Ш. Менуэт. Клерк И. Менуэт Народные песни: Ночь уж наступает; У ворот гусли - вырадые иссый, чин то хата біла<br>- Вдарили; Ой, чин то хата біла<br>Народные танцы: Марийский танец; Татарская пляска;
- Адыгейский народный танец «Зулихан»; Армянский танен
- Легкие пьесы и этюды: Инсенга Х. Кастильская песня.<br>Эйгес К. В сумерки. Сор Ф. Этюд. Агуадо Д. Этюд. Русанов В. Этюд
- Ивесы мастеров-гитаристов: Гельд И. Три русские на-<br>родные песни. Сихра А. Три русские народные пес-<br>ни. Русанов В. Песенка без слов; Детский марш

#### ШЕСТИСТРУННАЯ ГИТАРА

Хрестоматия Этюды

#### Библиотека гитариста

- Анидо М. Л. Песня из Юкатана. Гранозио А. Испанская гитара. Штингль А. Танго
- Скарлатти Д. Соната; Ларгетто; Прелюдия; Жига
- 
- $\text{rad}$

Глазунов А. Вальс

- тиалунов А. Балье.<br>Иванов-Крамской А. Каталонская песня; Астурийский
- Диабелли А. Сонатина (для гитары с фортепьяно) Бенда Г. Две сонаты

венда 1. Две сонаты<br>Грибоедов А. Вальс. Чайковский П. Русская пляска.<br>Речменский Н. Кукушка (для трио гитар)<br>Дворжак А. Помню. Барток Б. Вечер в деревне. Камар-<br>го-Гуарньери М. Понтейо № 24

#### Библиотека начинающего гитариста

Пьесы Сор Ф. Андантино; Ларгетто; Андантино. Карулли Ф. Андантино. Каркасси М. Каприс; Капричию<br>Иванов-Крамской А. Этюд; Вальс; Танец; Прелюдия;

Песня без слов

Барток Б. Пьесы для детей

Каркасси М. и Карулли Ф. Прелюдин

Предварительные заказы на эти издания принимают нотные отделы и специализипресоциальное заказон на эта постата принимать нетые этоско и специальное рованные магазины Книготорга. Оформив заказ на почтовой открытке в магазине, Вы<br>получите извещение о поступлении нот в магазин. В случае отказа в п

 $12 - 62$ 

## Х. ГЛЮК. ГАВОТ Ф. ШУБЕРТ. МУЗЫКАЛЬНЫЙ МОМЕНТ

Редактор В. Мурзин

• Техн. редактор Е. Смирнова

Подписано к печати 16/11 1963 г. Формат бумаги  $60\times90^{1/6}$ . Бум. л. 0,375. Печ. л. 0,75. Уч.-изд. л. 0,75. Тираж 2500 экз. Заказ 4773

Московская типография № 6 Мосгорсовнархоза